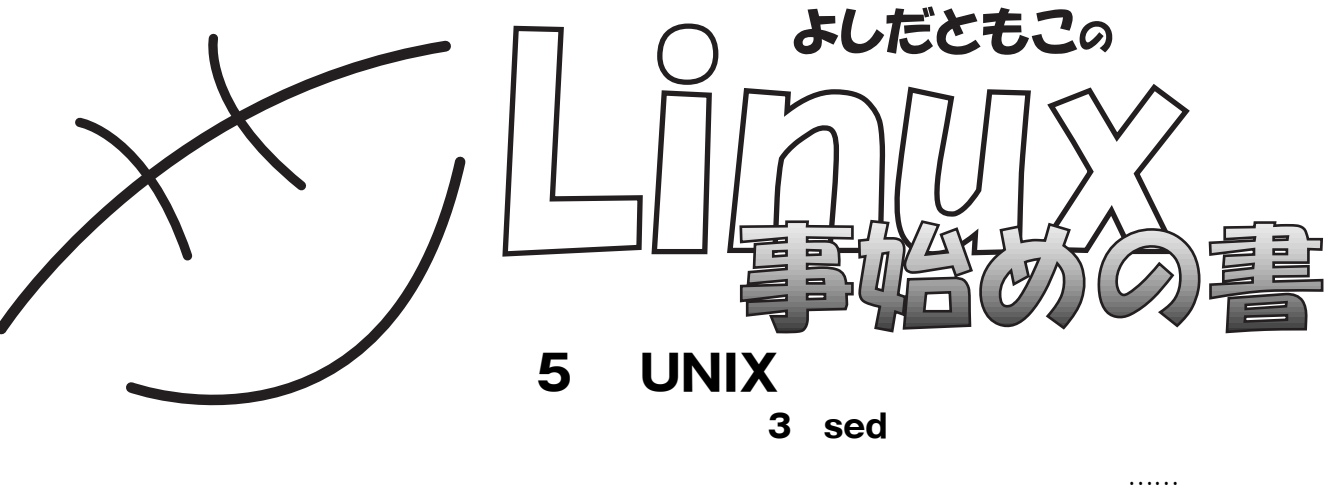

http://www.tomo.gr.jp/

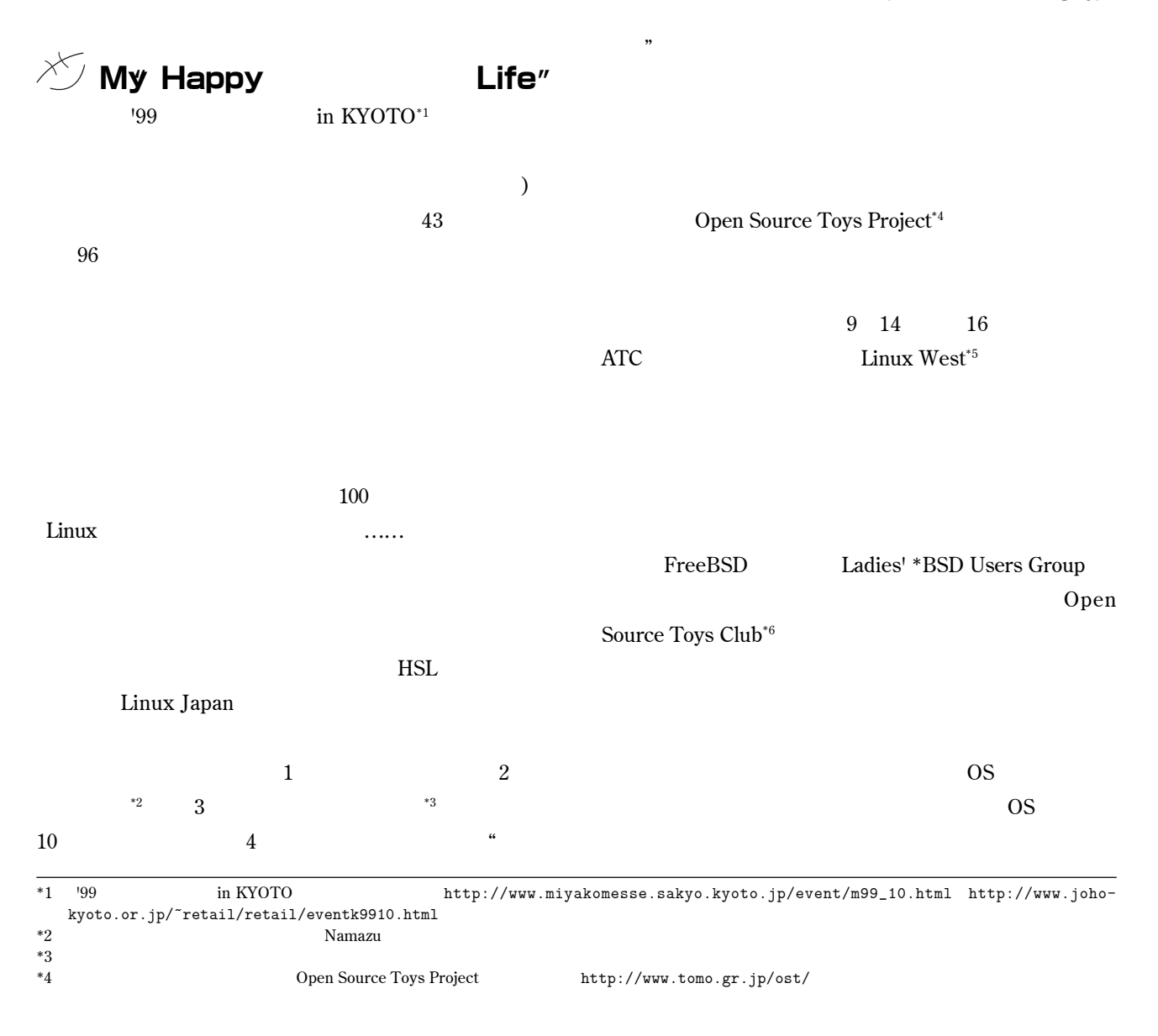

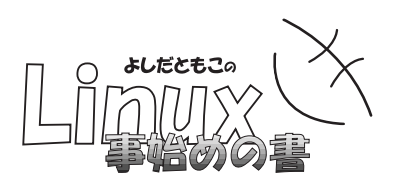

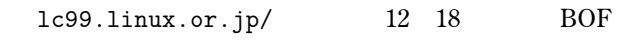

**近、とってもドレッシーです 写真**1  **Open Source Toys Project** 

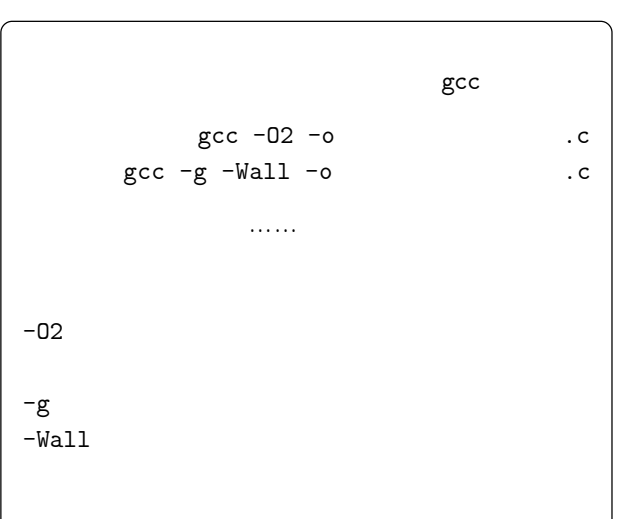

LLUG Open Source Toys Project **LC'98** 

 $N$ amazu

## Namazu

**せん。これを**1 **つの例として、ネットワークを使って**

Linux OS Linux OS **GNU** 

> **・・・・・・** Linux Conference'99

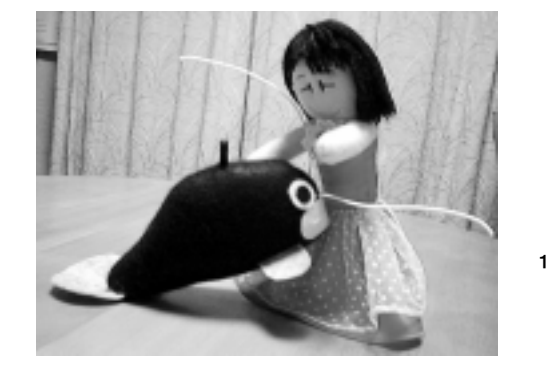

12 17 18 JLA Linux Conference'99 http://

**Example 3** Linux **Example 3** Linux **JLA 5** Linux **JLA 5** JLA **「ハッスル君キット」を配布した。詳しくは**http://www.tomo.gr.jp/pict/linuxwest/**参照。** \*6 Open Source Toys Club *butp://www.tomo.gr.jp/ost/* 

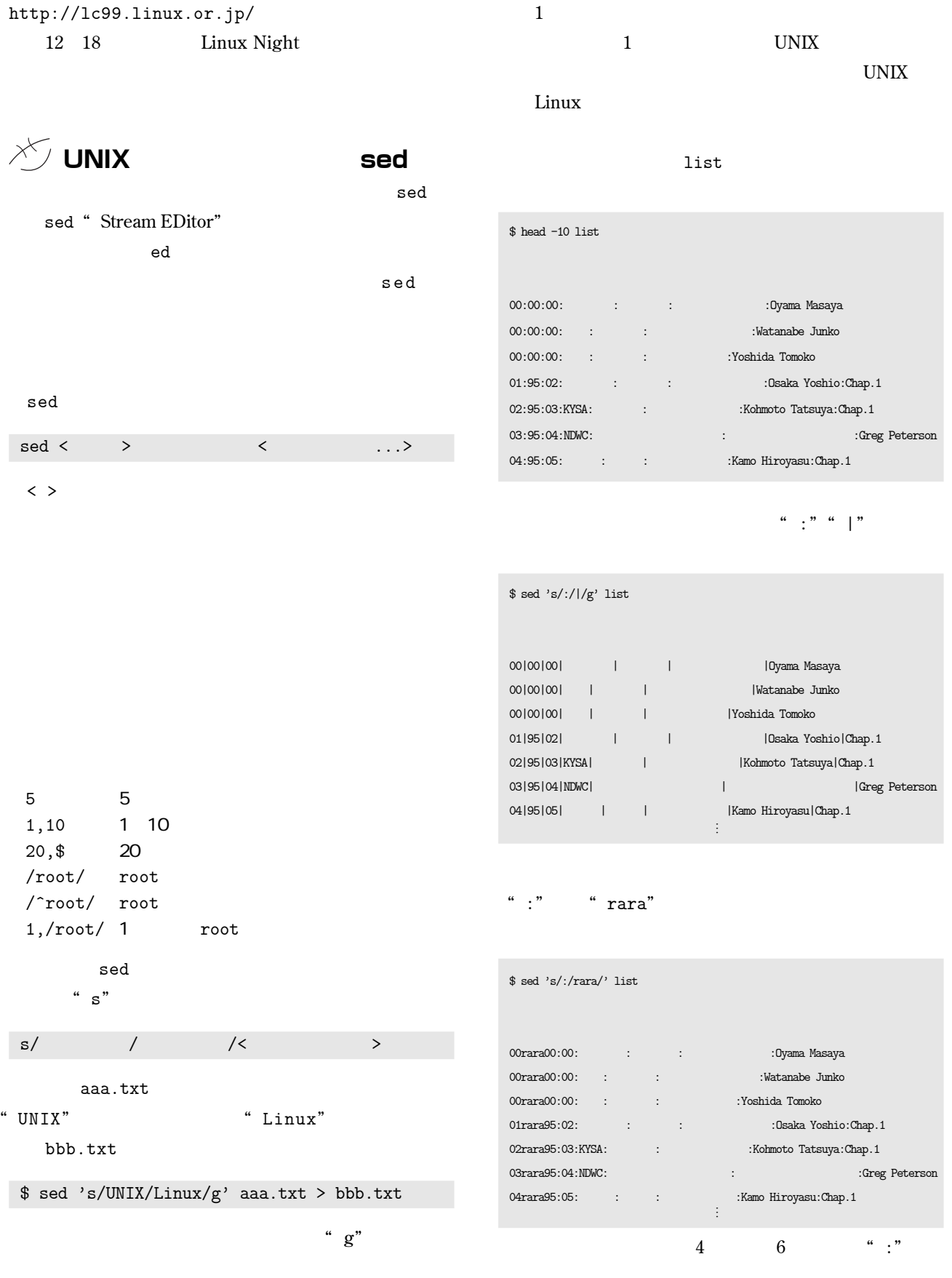

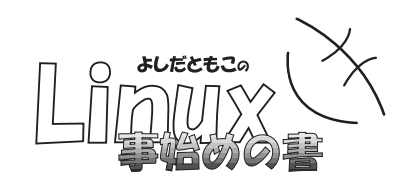

## \$ sed '4,6s/:/ /g' list 00 00 00 00 *CO* + CO <sub>00</sub> + CO <sub>00</sub> + CO <sub>00</sub> + CO<sub>2</sub> + CO<sub>2</sub> 00 00 00 00  $\,$  Watanabe Junko 00 00 00  $\,$   $\,$  00  $\,$   $\,$  00  $\,$  00  $\,$   $\,$  00  $\,$   $\,$  00  $\,$   $\,$  00  $\,$   $\,$  00  $\,$   $\,$  00  $\,$   $\,$  00  $\,$   $\,$  00  $\,$   $\,$  00  $\,$   $\,$  00  $\,$   $\,$  00  $\,$   $\,$  00  $\,$   $\,$  00  $\,$  00  $\,$   $\,$  00  $01:95:02: \hskip 1.0cm : \hskip 1.0cm : \hskip 1.0cm \hskip 1.0cm : \hskip 1.0cm \hskip 1.0cm : \hskip 1.0cm \hskip 1.0cm : \hskip 1.0cm \hskip 1.0cm : \hskip 1.0cm \hskip 1.0cm : \hskip 1.0cm \hskip 1.0cm : \hskip 1.0cm \hskip 1.0cm : \hskip 1.0cm \hskip 1.0cm : \hskip 1.0cm \hskip 1.0cm : \hskip 1.0cm \hskip 1.0cm : \hskip 1.0cm \hskip 1.0cm : \hskip 1.$ 02:95:03:KYSA:孝本達哉:こうもと たつや:Kohmoto Tatsuya:Chap.1 03:95:04:NDWC: Creg Peterson 04:95:05:奈良女:鴨浩靖:かも ひろやす:Kamo Hiroyasu:Chap.1

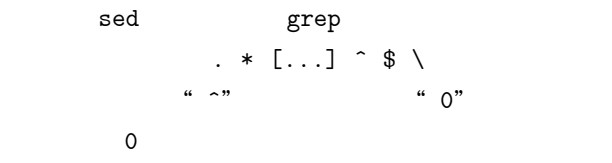

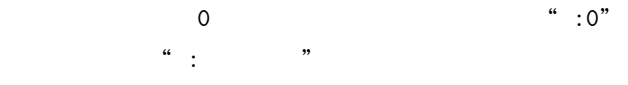

**うに"**-e**"オプションで、複数指定します。**

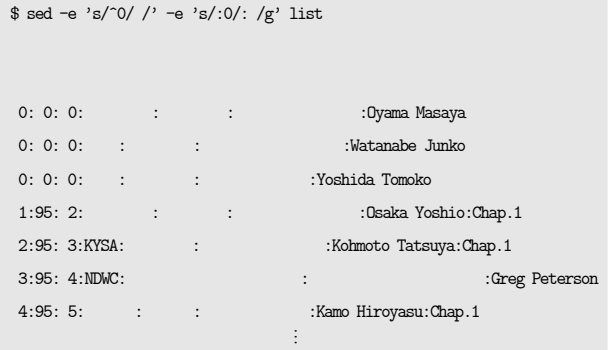

**a** −f<sup>"</sup>

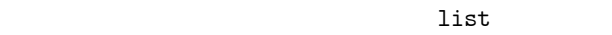

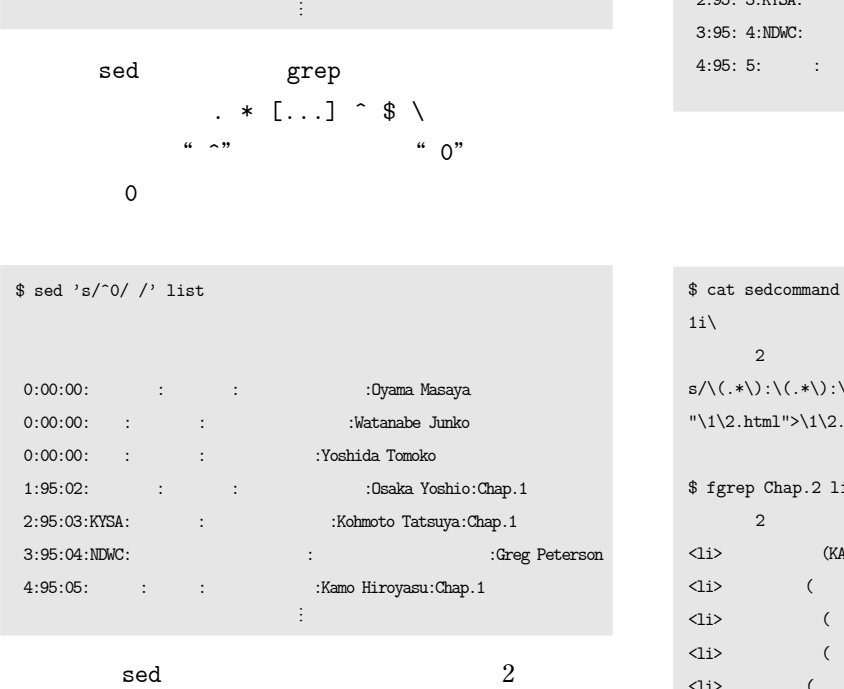

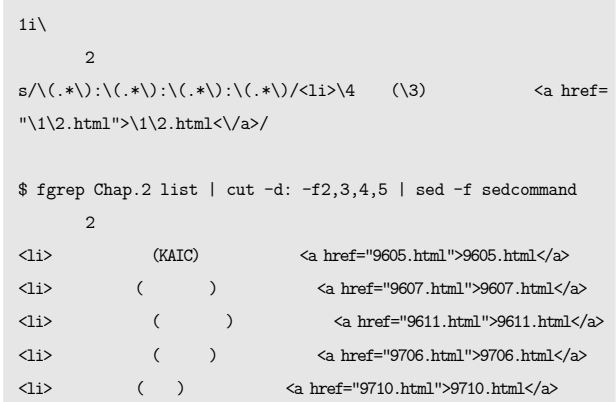

-e -e

 $-f - f$ 

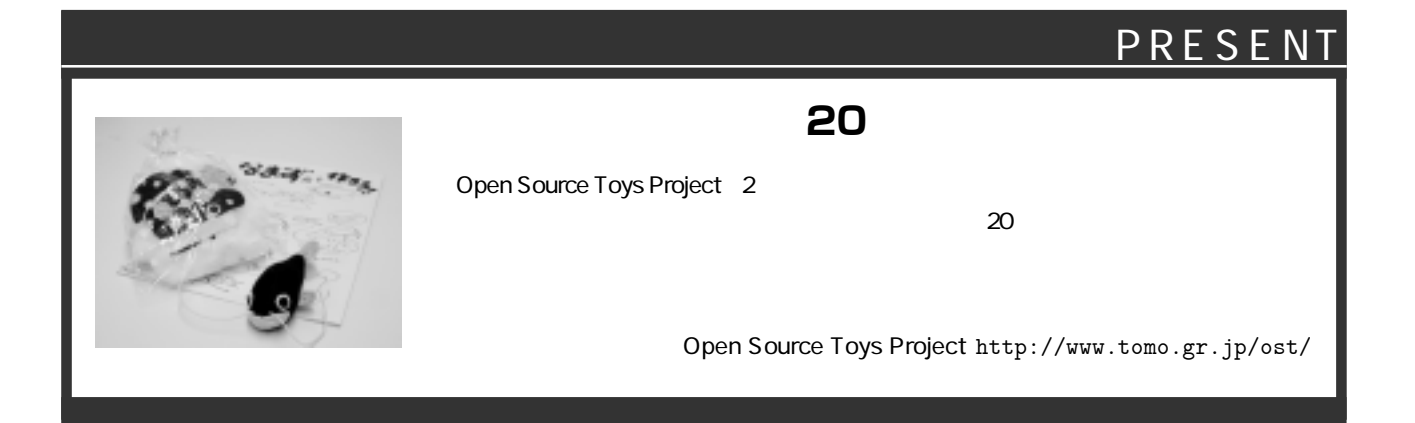